# INPower Package

May 3, 2016

## Introduction

An R package to estimate the number of susceptibility loci and the distribution of their effect sizes for a trait on the basis of discoveries from existing genomewide association studies (GWASs).

```
> library(INPower)
```
> load(datafile)

## Height example

Get the path to the data which contains a known set of susceptibility SNPs for height.

```
> datafile <- system.file("sampleData", "data.rda", package="INPower")
```
Load and print the data frame.

```
> data
         SNP MAF Beta Power
1 rs314277 0.13 0.03538462 0.01005508
2 rs4713858 0.14 -0.03900000 0.02774654
3 rs12198986 0.50 0.03300000 0.12273508
4 rs1492820 0.48 -0.03353846 0.13659137
5 rs10946808 0.28 -0.04830769 0.57978559
6 rs2274432 0.37 0.04500000 0.58359100
7 rs678962 0.22 0.05400000 0.65003547
8 rs8007661 0.30 -0.05015385 0.70992649
9 rs12735613 0.24 -0.05500000 0.75566530
10 rs724016 0.48 0.04723077 0.76483843
11 rs1812175 0.14 -0.06900000 0.79323028
12 rs4800148 0.21 -0.05900000 0.80022419
13 rs4896582 0.27 -0.05615385 0.86294616
14 rs11205277 0.44 0.05400000 0.94813202
15 rs4549631 0.50 0.05500000 0.96621958
16 rs7153027 0.48 -0.05700000 0.98270897
17 rs3760318 0.37 -0.06000000 0.98802127
18 rs2844479 0.33 -0.06300000 0.99289585
```
19 rs6060369 0.36 0.06307692 0.99593942 20 rs3791675 0.23 0.07500000 0.99879522 21 rs6830062 0.11 -0.10500000 0.99969644 22 rs2282978 0.31 0.07150000 0.99976245 23 rs2814993 0.15 0.09500000 0.99991429 24 rs1042725 0.50 0.06792308 0.99991841 25 rs798544 0.28 -0.07700000 0.99996252 26 rs8756 0.48 -0.07200000 0.99999452 27 rs6060373 0.38 -0.07500000 0.99999710 28 rs3748069 0.26 -0.08300000 0.99999711 29 rs6440003 0.44 0.09500000 1.00000000 30 rs6763931 0.45 0.13500000 1.00000000

For each known susceptibility SNP, we will need the MAF, effect size and power of detection.

```
> MAFs \leq data[, "MAF"]
> betas <- data[, "Beta"]
> pow <- data[, "Power"]
```
Suppose that a one-stage design with a genome-wide significant level of 1e-7 is considered for a future study. It is known that the heritability of height is 0.8. It is of interest to predict the expected number of discoveries with sample sizes from 25,000 to 125,000 with an increment of 25,000. In addition, for the given sample sizes, it is also of interest to find power to detect at least k loci, with k ranging from 25 to 125 with an increment of 25.

```
> INPower(MAFs, betas, pow, span=0.5, binary.outcome=FALSE,
+ sample.size=seq(25000,125000,by=25000),
+ signif.lvl=10^(-7), tgv=0.8, k=seq(25,125,by=25))
[1] FALSE
$esdist.summary
$esdist.summary$t.n.loci
[1] 200.8
$esdist.summary$gve
[1] "16.39% of the total genetic variance"
$esdist.summary$es.dist
  MAFs betas pow effect.size est.num.loci
1 0.13 0.03538462 0.01005508 0.0002832185 54.0
2 0.14 -0.03900000 0.02774654 0.0003662568 47.3
3 0.50 0.03300000 0.12273508 0.0005445000 33.4
4 0.48 -0.03353846 0.13659137 0.0005615143 32.2
5 0.28 -0.04830769 0.57978559 0.0009409209 3.1
6 0.37 0.04500000 0.58359100 0.0009440550 3.0
7 0.22 0.05400000 0.65003547 0.0010007712 2.3
8 0.30 -0.05015385 0.70992649 0.0010564715 1.7
9 0.24 -0.05500000 0.75566530 0.0011035200 1.4
10 0.48 0.04723077 0.76483843 0.0011135882 1.4
```
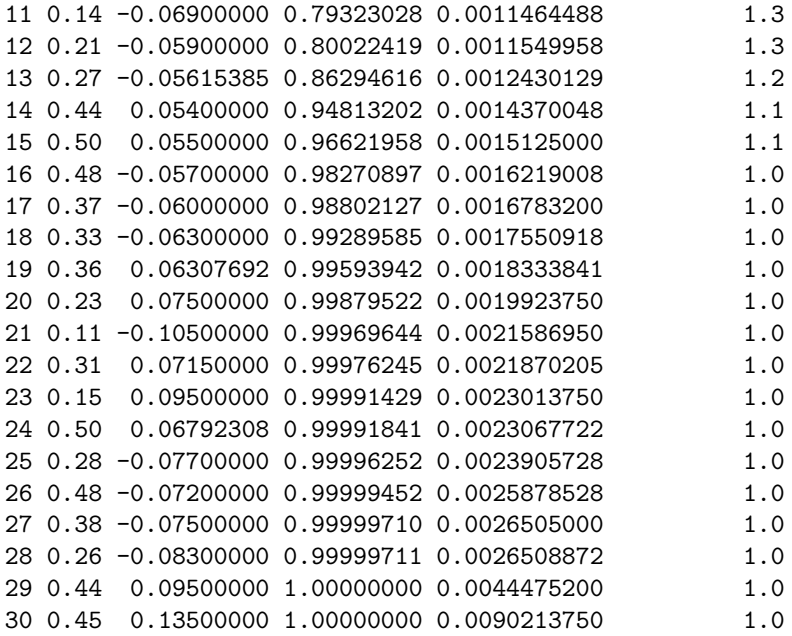

```
$future.study.summary
$future.study.summary$e.discov
```
sample.size e.discov

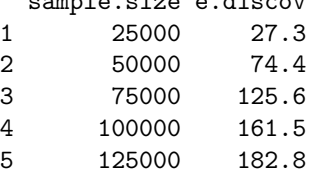

#### \$future.study.summary\$e.gve

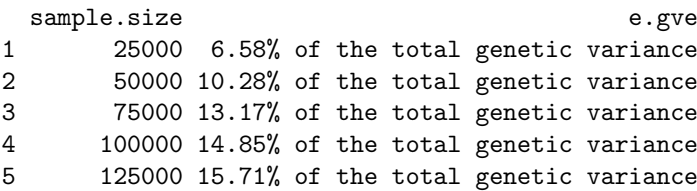

#### \$future.study.summary\$prob.k

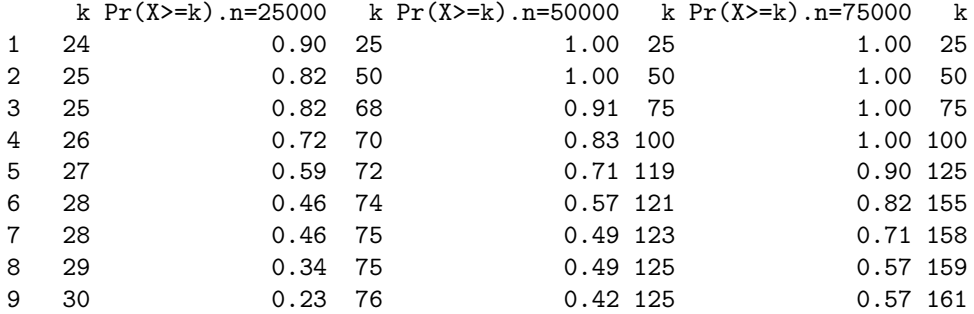

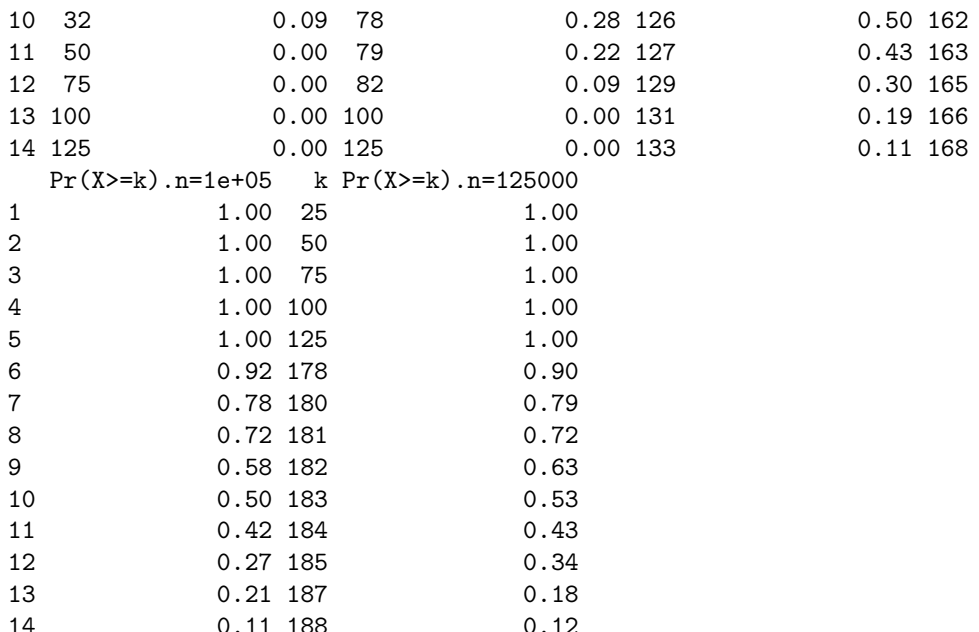

The function call below shows the same results as the above, but without the tgv (total genetic variance) argument. As a result, the genetic variance explained is expressed as a percentage of the total variance of the outcome, not of the total genetic variance.

```
> INPower(MAFs, betas, pow, span=0.5, binary.outcome=FALSE,
          sample.size=seq(25000,125000,by=25000),
\overline{1}signif.1vl=10^(-7), k=seq(25, 125, by=25))\overline{1}[1] FALSE
$esdist.summary
$esdist.summary$t.n.loci
[1] 200.8
$esdist.summary$gve
[1] "13.11% of the total variance of the outcome"
$esdist.summary$es.dist
                           pow effect.size est.num.loci
  MAFs
              betas
1 0.13 0.03538462 0.01005508 0.0002832185
                                                     54.0
2 0.14 -0.03900000 0.02774654 0.0003662568
                                                     47.3
3 0.50 0.03300000 0.12273508 0.0005445000
                                                     33.44 0.48 -0.03353846 0.13659137 0.0005615143
                                                     32.25 0.28 -0.04830769 0.57978559 0.0009409209
                                                      3.16  0.37  0.04500000  0.58359100  0.0009440550
                                                      3.07 0.22 0.05400000 0.65003547 0.0010007712
                                                      2.38  0.30  -0.05015385  0.70992649  0.0010564715
                                                      1.7
9  0.24  -0.05500000  0.75566530  0.0011035200
                                                      1.4
```
10 0.48 0.04723077 0.76483843 0.0011135882

11 0.14 -0.06900000 0.79323028 0.0011464488

1.4

 $1.3$ 

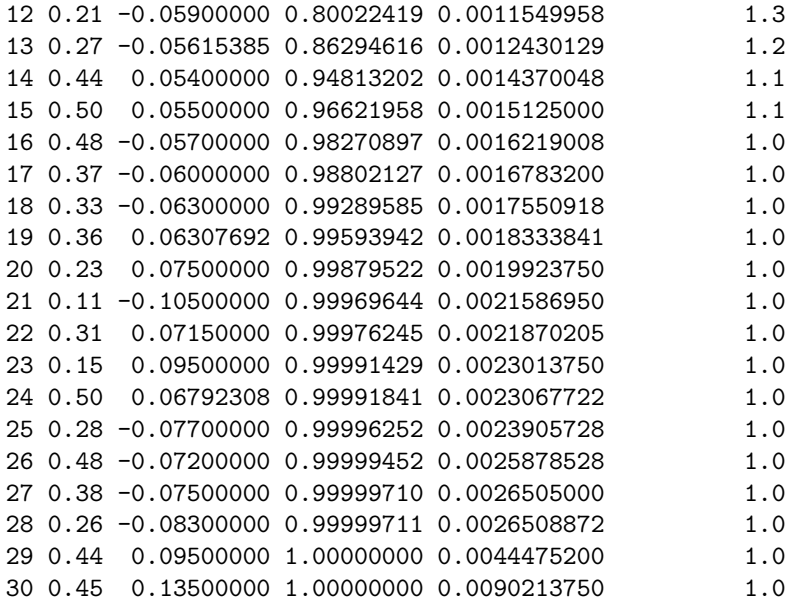

```
$future.study.summary
```
\$future.study.summary\$e.discov

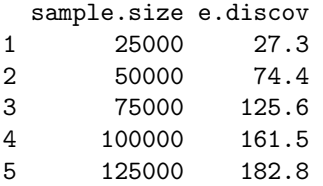

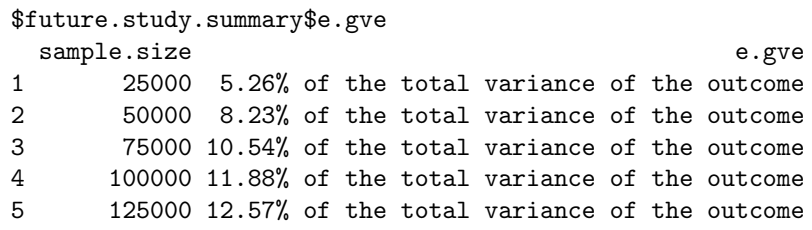

## \$future.study.summary\$prob.k

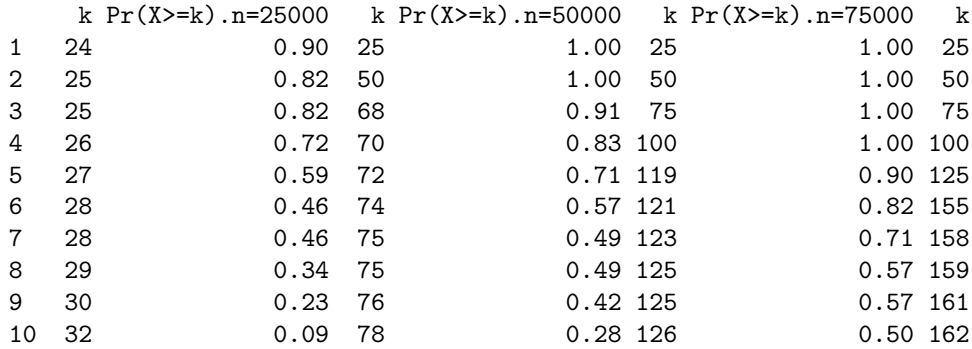

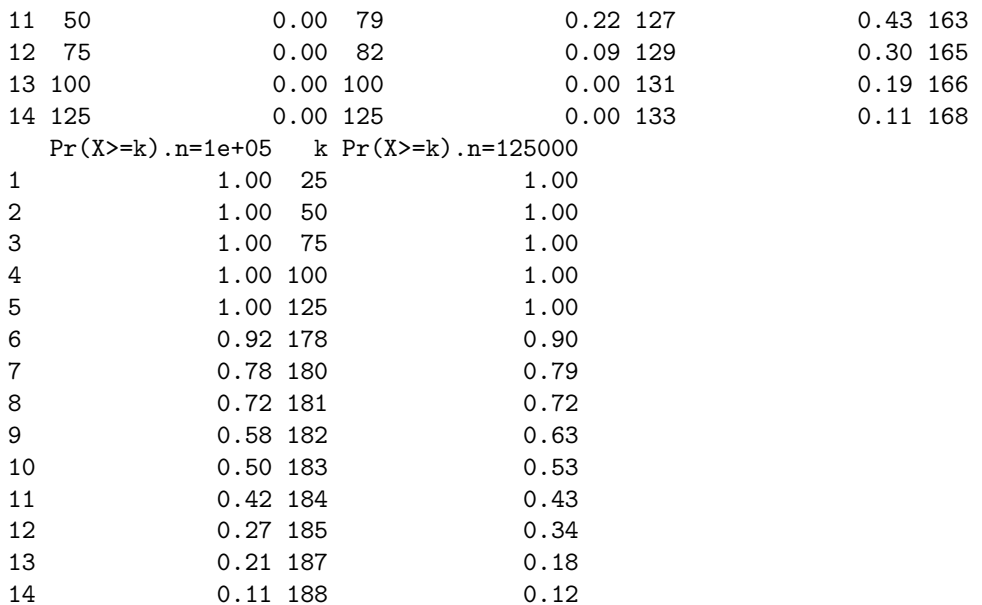

Now a two-stage study is considered with all the other conditions remaining the same (including the estimate of total heritability). In addition, the selection criterion for SNPs taken toward the second stage is 5e-5 and 30 assigned to the first stage (and hence 70

```
> INPower(MAFs, betas, pow, span=0.5, binary.outcome=FALSE,
\overline{+}sample.size=seq(25000.125000.bv=25000).
           signif. Iv1=10^(-7), multi.stage.option=list(al=5*10^(-5), pi=0.3),
\overline{1}tgv=0.8, k=seq(25, 125, by=25)\overline{+}$esdist.summary
$esdist.summary$t.n.loci
[1] 200.8
$esdist.summary$gve
[1] "16.39% of the total genetic variance"
```

```
$esdist.summary$es.dist
                          pow effect.size est.num.loci
  MAFsbetas
1 0.13 0.03538462 0.01005508 0.0002832185
                                                   54.0
2 0.14 -0.03900000 0.02774654 0.0003662568
                                                   47.3
3 0.50 0.03300000 0.12273508 0.0005445000
                                                   33.44 0.48 -0.03353846 0.13659137 0.0005615143
                                                   32.25 0.28 -0.04830769 0.57978559 0.0009409209
                                                    3.16  0.37  0.04500000  0.58359100  0.0009440550
                                                    3.07  0.22  0.05400000  0.65003547  0.0010007712
                                                   2.3
8  0.30  -0.05015385  0.70992649  0.0010564715
                                                   1.7
9 0.24 -0.05500000 0.75566530 0.0011035200
                                                   1.4
10 0.48 0.04723077 0.76483843 0.0011135882
                                                   1.4
11 0.14 -0.06900000 0.79323028 0.0011464488
                                                    1.312 0.21 -0.05900000 0.80022419 0.0011549958
                                                    1.3
```
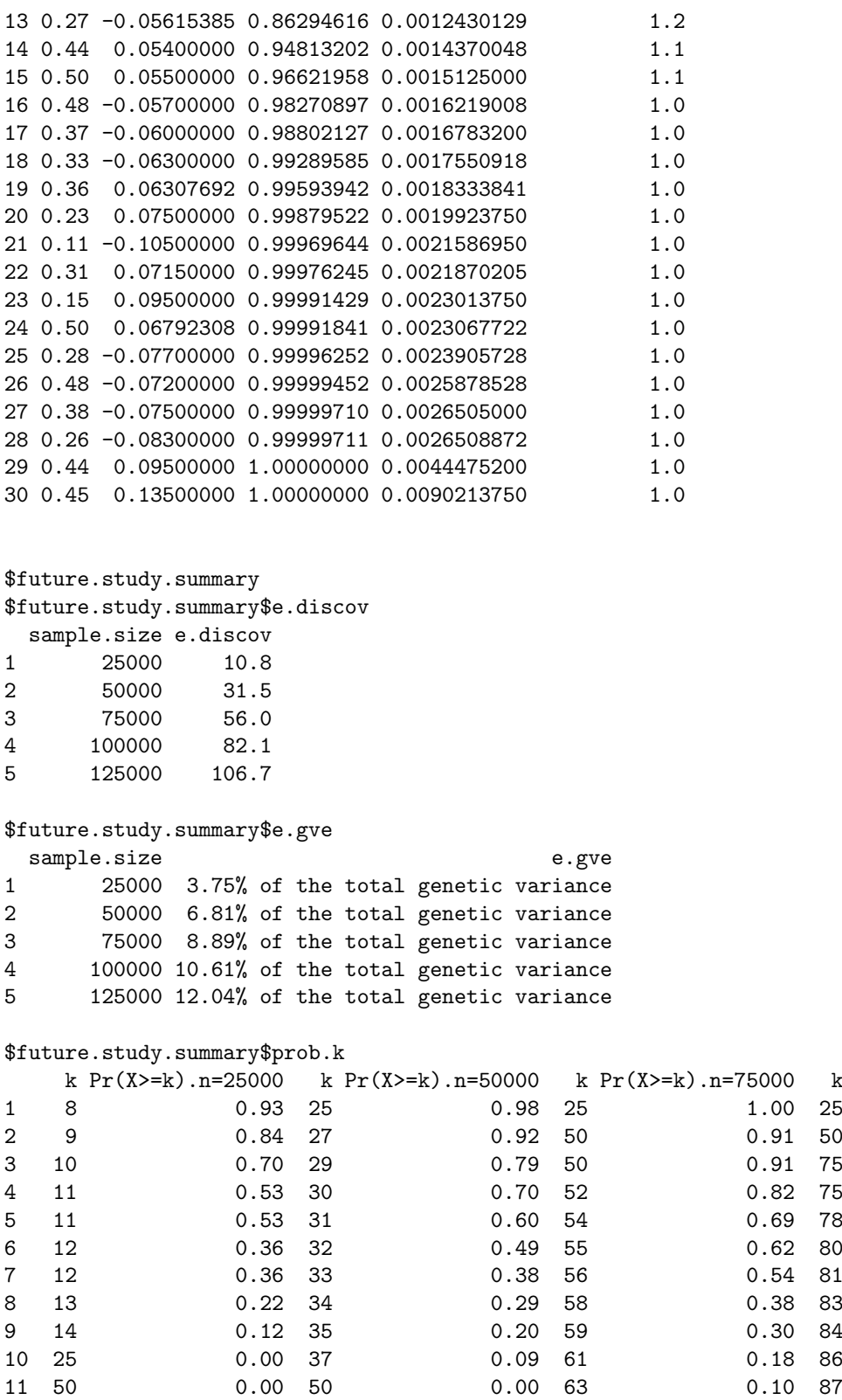

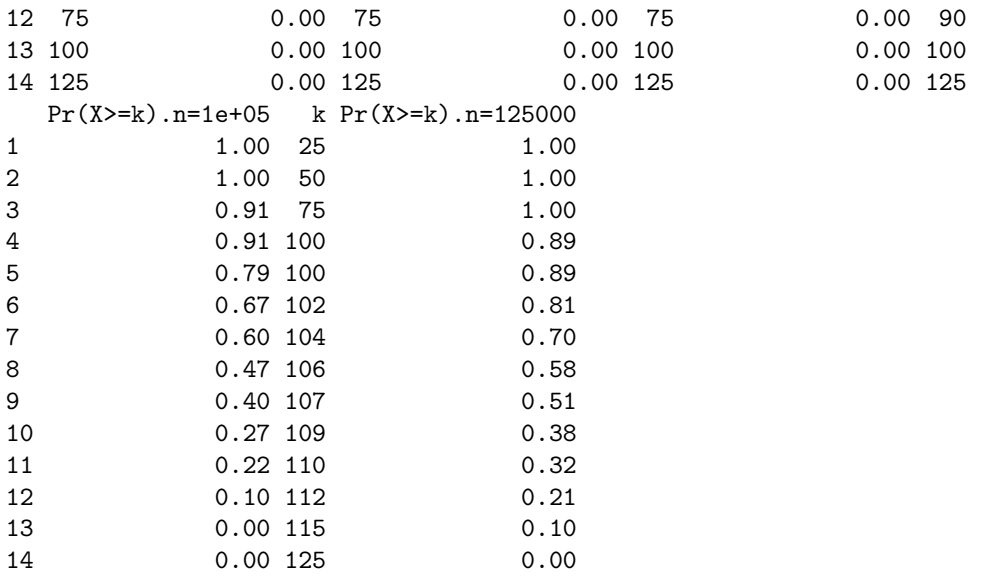

## Session Information

```
> sessionInfo()
```

```
R version 3.3.0 (2016-05-03)
Platform: x86_64-pc-linux-gnu (64-bit)
Running under: Ubuntu 14.04.4 LTS
```

```
locale:
```

```
[1] LC_CTYPE=en_US.UTF-8 LC_NUMERIC=C
 [3] LC_TIME=en_US.UTF-8 LC_COLLATE=C
[5] LC_MONETARY=en_US.UTF-8 LC_MESSAGES=en_US.UTF-8
 [7] LC_PAPER=en_US.UTF-8 LC_NAME=C
 [9] LC_ADDRESS=C LC_TELEPHONE=C
[11] LC_MEASUREMENT=en_US.UTF-8 LC_IDENTIFICATION=C
attached base packages:
[1] stats graphics grDevices utils datasets methods base
other attached packages:
[1] INPower_1.8.0 mvtnorm_1.0-5
```

```
loaded via a namespace (and not attached):
[1] tools_3.3.0
```